Министерство науки и высшего образования Российской Федерации Федеральное государственное бюджетное образовательное учреждение высшего образования «Кубанский государственный университет» ИНСТИТУТ ГЕОГРАФИИ, ГЕОЛОГИИ, ТУРИЗМА И СЕРВИСА

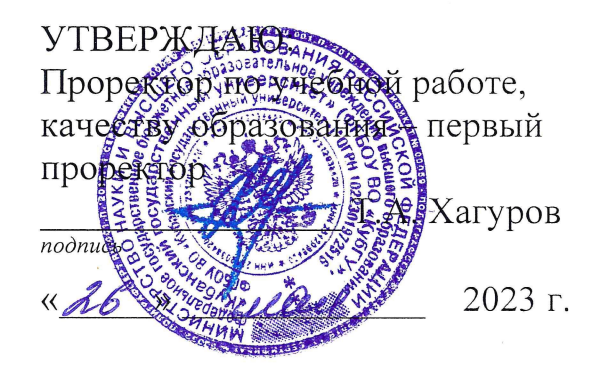

# РАБОЧАЯ ПРОГРАММА ДИСЦИПЛИНЫ (МОДУЛЯ)

# Б1.В.24 ОСНОВЫ ГЕОЛОГО-ПРОМЫСЛОВОГО **МОДЕЛИРОВАНИЯ**

(код и наименование дисциплины в соответствии с учебным планом)

Направление подготовки/специальность 05.03.01 Геология (код и наименование направления подготовки/специальности)

Направленность (профиль) Геология нефти и газа (наименование направленности (профиля) специализации)

Форма обучения

очная

(очная, очно-заочная, заочная)

Квалификация (степень) выпускника бакалавр (бакалавр, магистр, специалист)

Краснодар 2023

Рабочая программа дисциплины «Основы геолого-промыслового моделирования» составлена в соответствии с Федеральным государственным образовательным стандартом высшего образования (ФГОС ВО) по направлению подготовки 05.03.01 Геология (профиль - «Геология нефти и газа»).

Программу составил (и):

Попков И.В., доцент кафедры нефтяной геологии, гидрогеологии и геотехники, канд. геол.-минерал. наук, доцент И.О. Фамилия, должность, ученая степень, ученое звание ЛОДНИСЬ

ст. преподаватель кафедры нефтяной геологии, Акулич И.В., гидрогеологци  $\mathcal{U}$ геотехники И.О. Фамилия, должность, ученая степень, ученое звание

Рабочая программа дисциплины «Основы геолого-промыслового моделирования» утверждена на заседании кафедры (разработчика) нефтяной геологии, гидрогеологии и геотехники

протокол № 9 « 12» Mal 2023 г. Заведующий кафедрой (разработчика) Любимова Т.В.

Cliopny

Утверждена на заседании учебно-методической комиссии ИГГТиС протокол № 5 «23» ессаев 2023 г. Председатель УМК ИГГТиС Филобок А.А.

подпись

Рецензенты:

Прошляков С.А., начальник отдела региональной геологии и планирования ГРР ООО «НК - «Роснефть» - НТЦ», канд. геол.-минерал. наук

### **1 Цели и задачи изучения дисциплины (модуля)**

# **1.1 Цель освоения дисциплины**

Целью изучения дисциплины «Основы геолого-промыслового моделирования» является формирование у обучающихся умений выполнять процедуру построения геологических моделей и производит различного вида промысловые расчеты (гидродинамические и т.д.) реального месторождения.

### **1.2 Задачи дисциплины**

- изучить основы геолого-промыслового моделирования

- с помощью теоретических и практических навыков освоить виды и технологии построения геологических моделей;

- изучить технологию построения структурной модели;
- изучить технологию построения фациальной модели;
- изучить основы построения модели пористости и начального насыщения;
- освоить подсчет запасов при помощи геологической модели.

# **1.3 Место дисциплины (модуля) в структуре образовательной программы**

- Дисциплина «Основы геолого-промыслового моделирования» относится к Блоку 1 «Дисциплины (модули)», части, формируемой участниками образовательных отношений учебного плана. Данный курс опирается на пройденные ранее геологические дисциплины, а также позволяет студентам ориентироваться в системе геологических знаний, самостоятельно определять значение решения проблем.

Дисциплина является дополняющей для таких дисциплин учебного плана как «Оценка ресурсов и подсчет запасов углеводородов», «Литогенез осадочных бассейнов» «Сложноэкранированные ловушки нефти и газа» и др.

# **1.4 Перечень планируемых результатов обучения по дисциплине (модулю), соотнесенных с планируемыми результатами освоения образовательной программы**

Изучение данной учебной дисциплины направлено на формирование у обучающихся следующих компетенций:

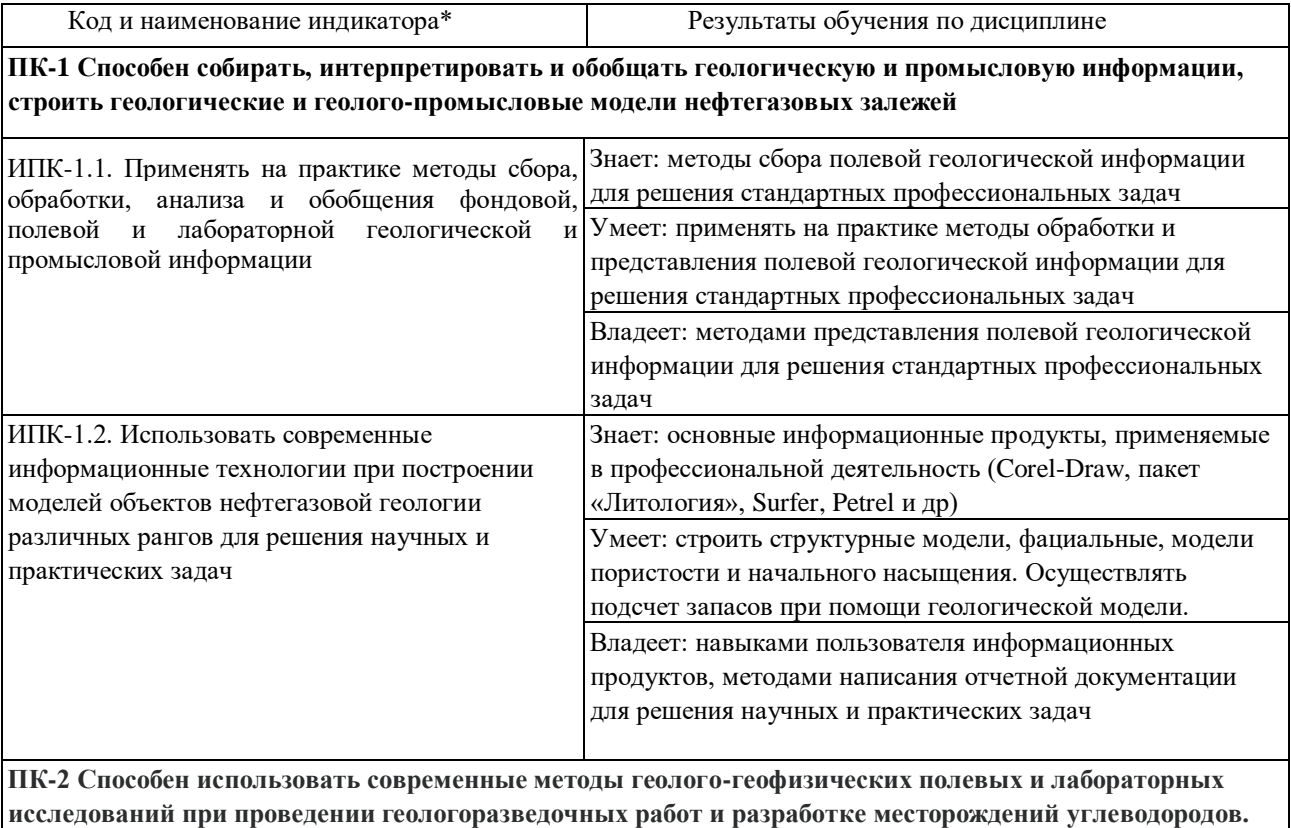

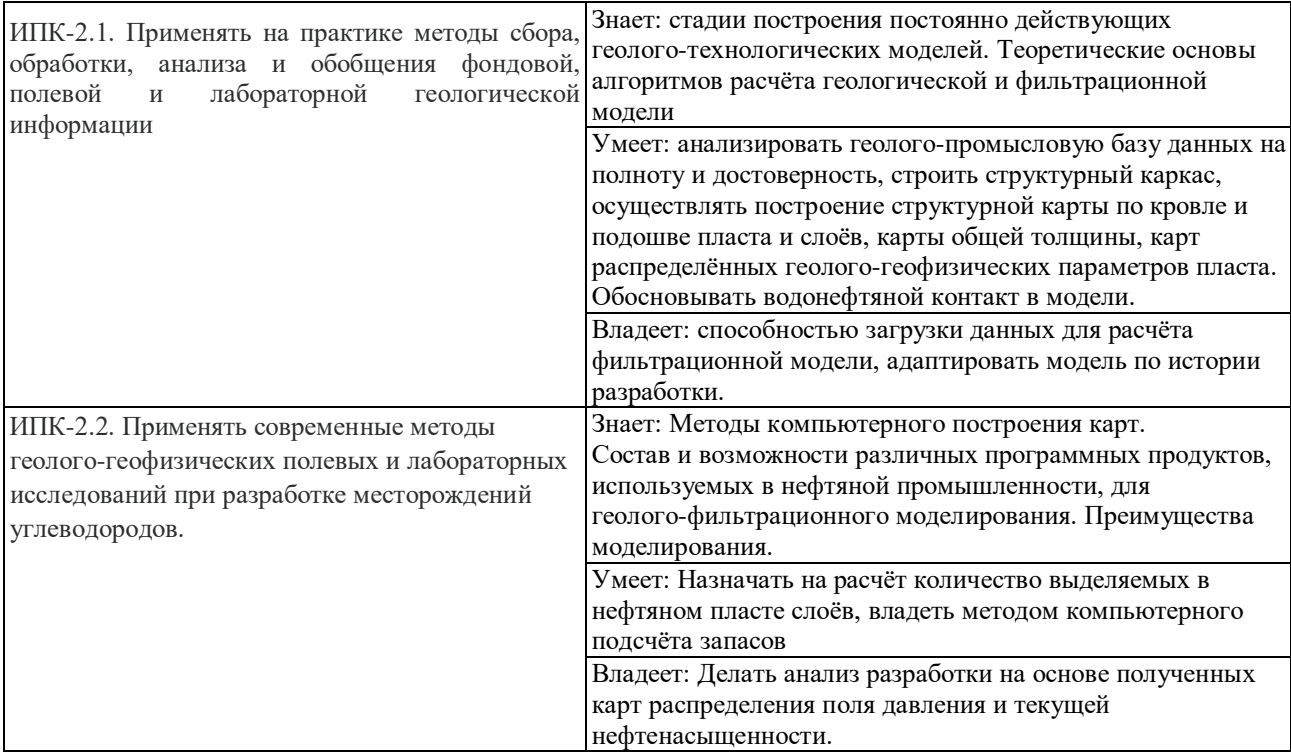

Результаты обучения по дисциплине достигаются в рамках осуществления всех видов контактной и самостоятельной работы обучающихся в соответствии с утвержденным учебным планом.

Индикаторы достижения компетенций считаются сформированными при достижении соответствующих им результатов обучения.

### **2. Структура и содержание дисциплины**

### **2.1 Распределение трудоёмкости дисциплины по видам работ**

Общая трудоёмкость дисциплины составляет 3 зачетные единицы (108 академических часа), их распределение по видам работ представлено в таблице:

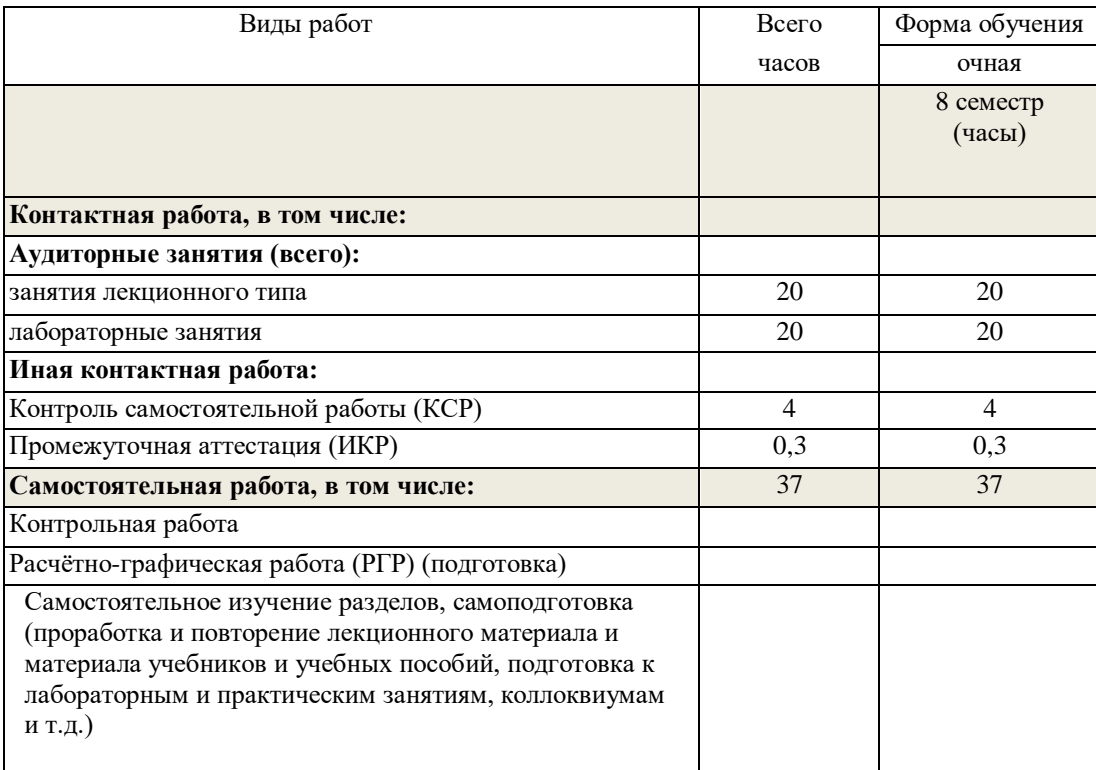

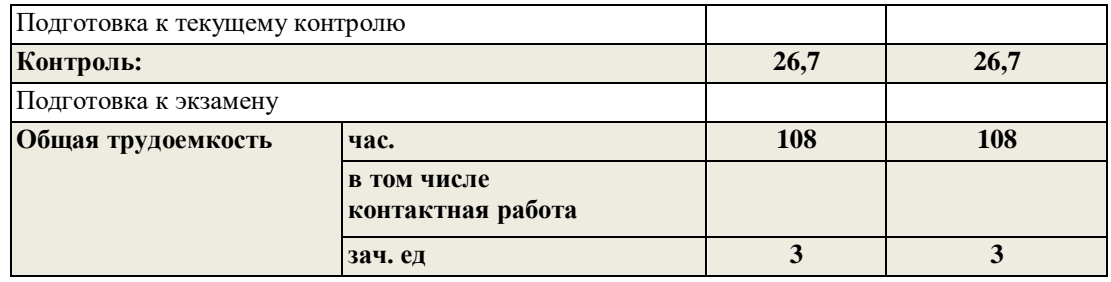

# **2.2 Содержание дисциплины**

Распределение видов учебной работы и их трудоемкости по разделам дисциплины. Разделы (темы) дисциплины, изучаемые в 8 семестре (4 курсе) (очная форма обучения).

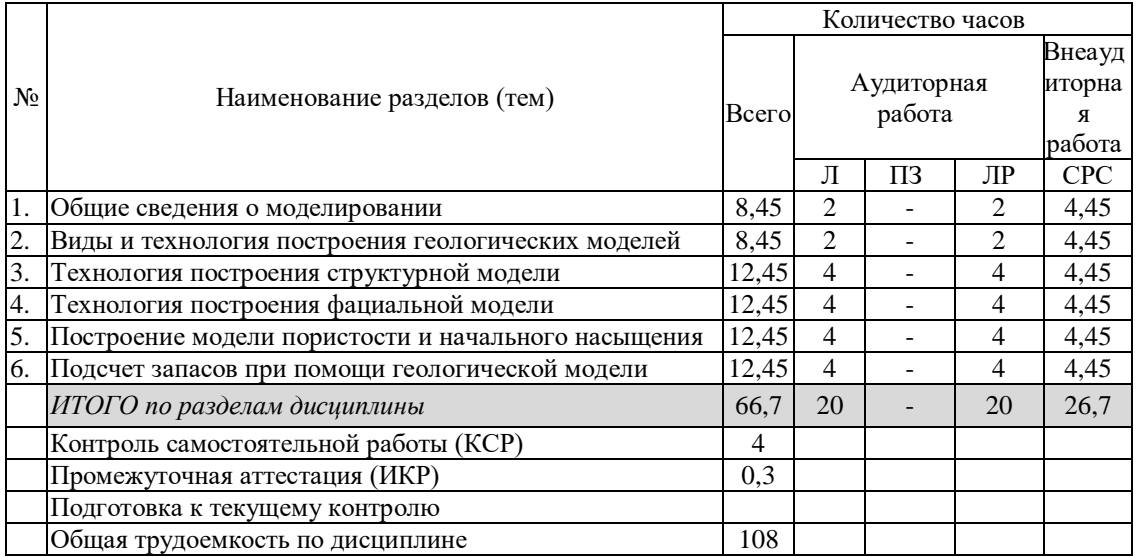

Примечание: Л - лекции, ЛР - лабораторные занятия, СРС - самостоятельная работа студента

# **2.3 Содержание разделов (тем) дисциплины 2.3.1 Занятия лекционного типа**

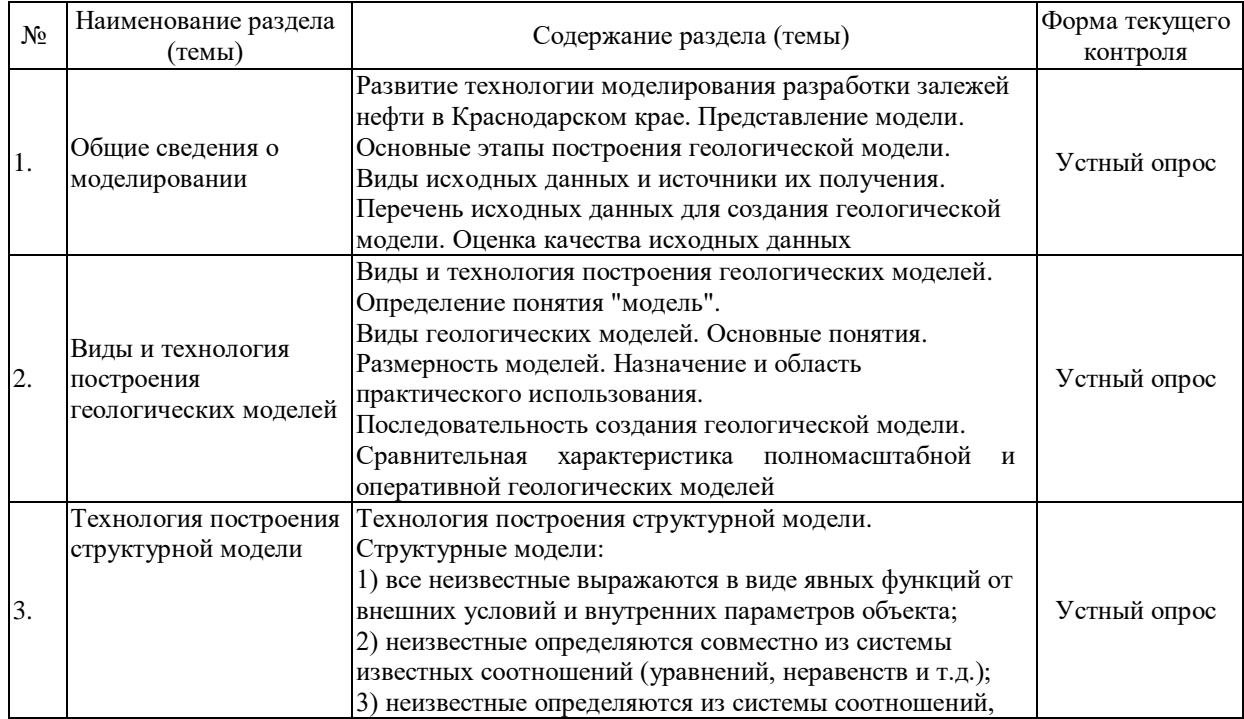

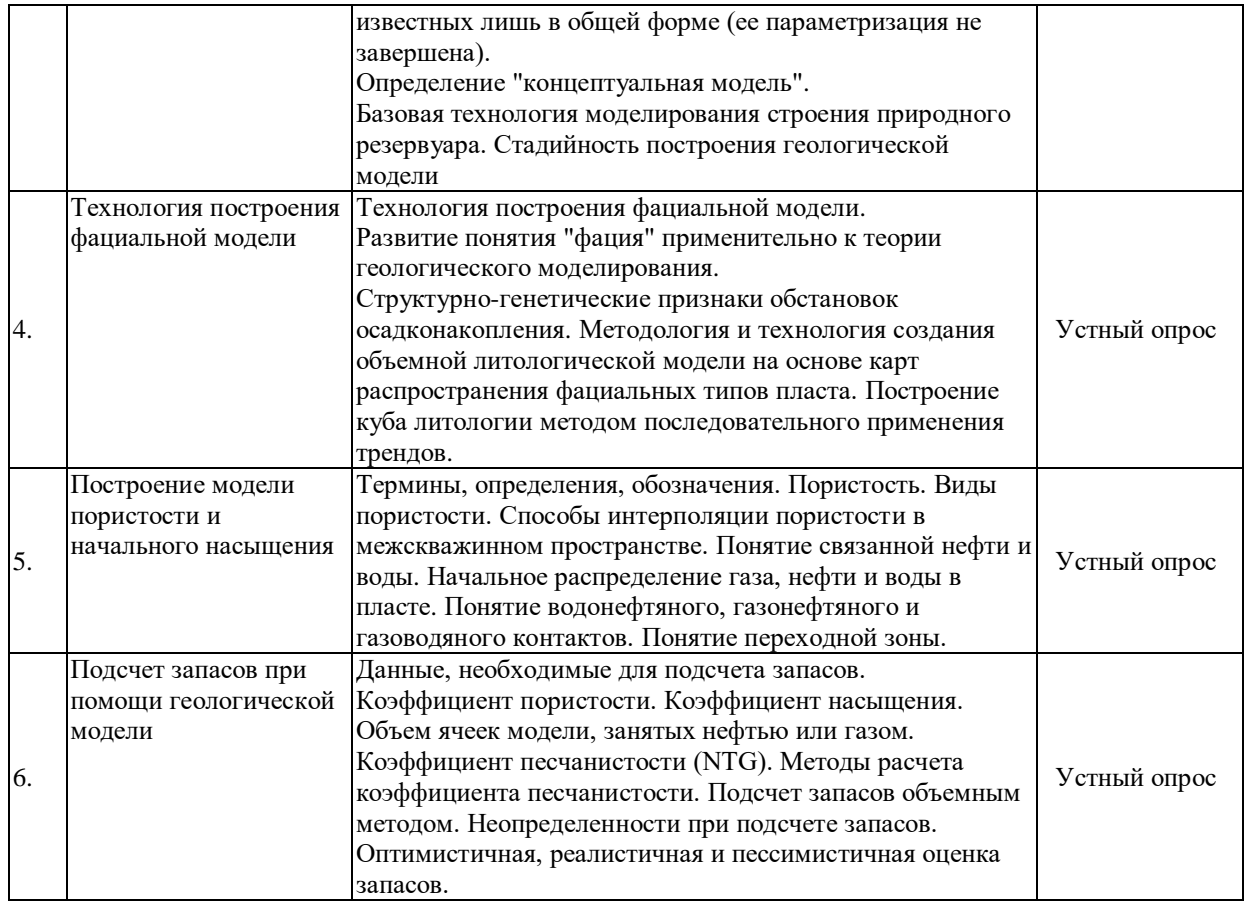

# **2.3.2 Занятия семинарского типа (практические / семинарские занятия/ лабораторные работы)**

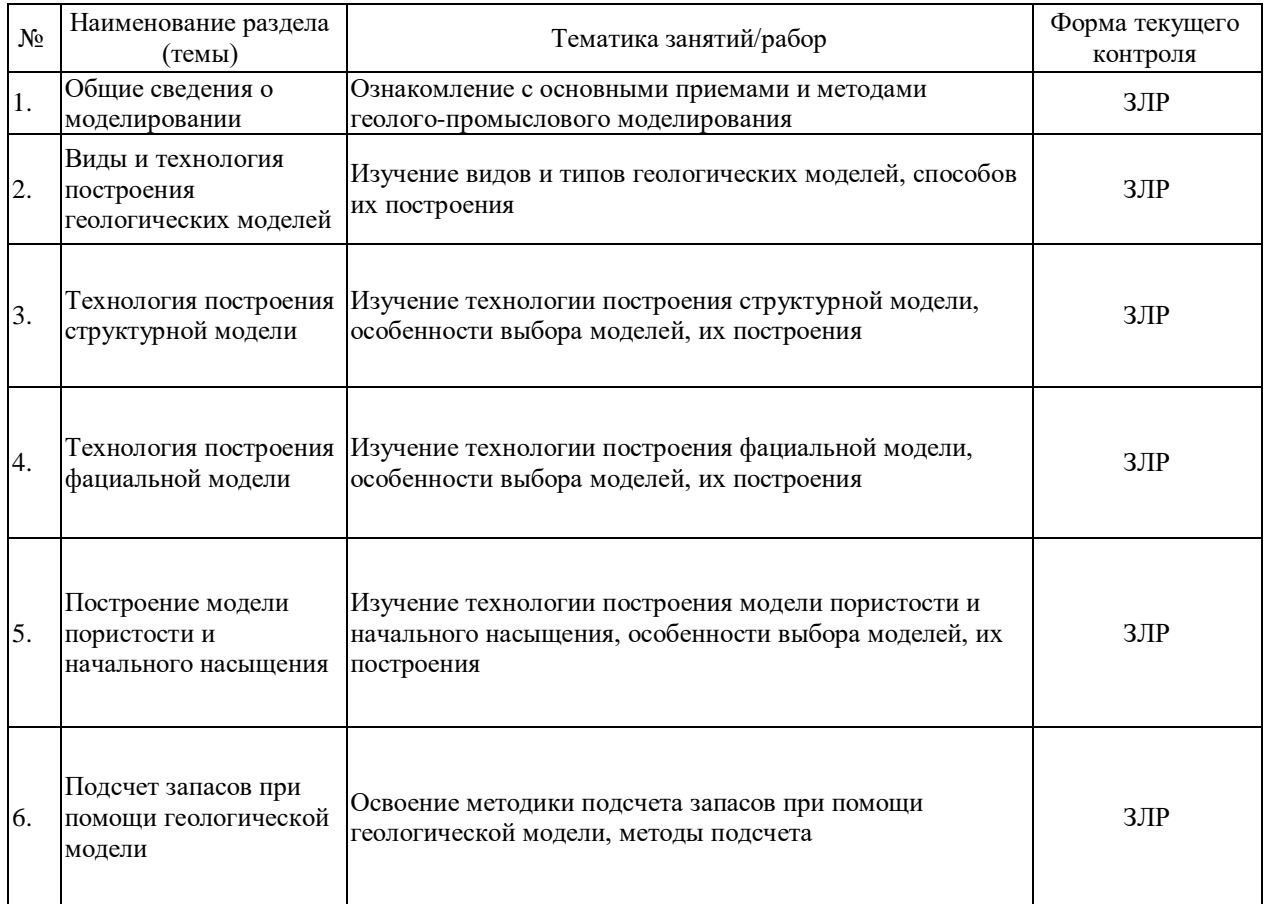

Защита лабораторной работы (ЛР), выполнение курсового проекта (КП), курсовой работы (КР), расчетно-графического задания (РГЗ), написание реферата (Р), эссе (Э), коллоквиум (К), тестирование (Т) и т.д.

### **2.3.3 Примерная тематика курсовых работ (проектов)**

Не предусмотрены

# **2.4 Перечень учебно-методического обеспечения для самостоятельной работы обучающихся по дисциплине (модулю)**

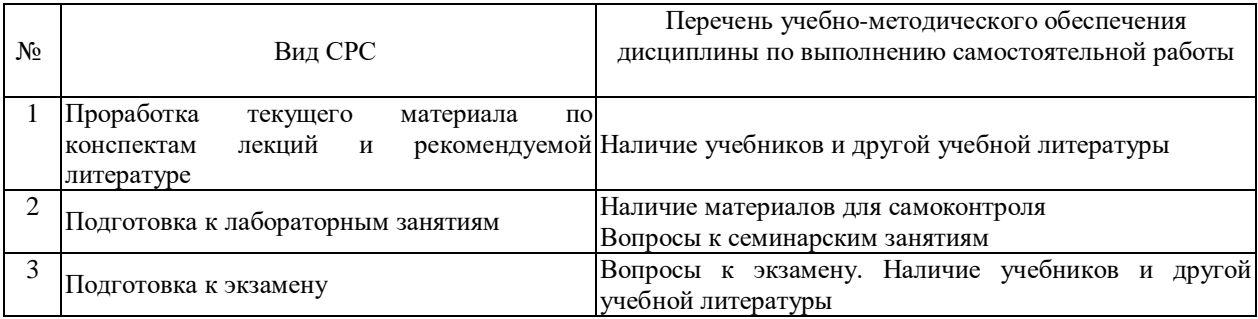

Учебно-методические материалы для самостоятельной работы обучающихся из числа инвалидов и лиц с ограниченными возможностями здоровья (ОВЗ) предоставляются в формах, адаптированных к ограничениям их здоровья и восприятия информации: Для лиц с нарушениями зрения:

- в печатной форме увеличенным шрифтом,
- в форме электронного документа,
- в форме аудиофайла,
- в печатной форме на языке Брайля.

Для лиц с нарушениями слуха:

- в печатной форме,
- в форме электронного документа.

Для лиц с нарушениями опорно-двигательного аппарата:

- в печатной форме,
- в форме электронного документа,
- в форме аудиофайла.

Данный перечень может быть конкретизирован в зависимости от контингента обучающихся.

### **3. Образовательные технологии, применяемые при освоении дисциплины (модуля)**

При реализации учебной работы по дисциплине «Основы геолого-промыслового моделирования» используются следующие виды лекций: вводная, классическая, проблемная, обобщающая, материал которых излагается с применением информационно-коммуникационных технологий (презентации и опорные конспекты).

В процессе проведения практических занятий практикуется широкое использование диалоговых технологий: создание коммуникационной среды и расширение пространства сотрудничества в ходе постановки и решения учебно-познавательных задач.

В рамках самостоятельной работы используются технологии решения исследовательских задач.

Для лиц с ограниченными возможностями здоровья предусмотрена организация консультаций с использованием электронной почты.

**4. Оценочные средства для текущего контроля успеваемости и промежуточной аттестации**

Оценочные средства предназначены для контроля и оценки образовательных достижений обучающихся, освоивших программу учебной дисциплины «Основы геолого-промыслового моделирования».

Оценочные средства включает контрольные материалы для проведения текущего контроля в форме устного опроса и защиты лабораторных работ, и промежуточной аттестации в форме вопросов и к экзамену.

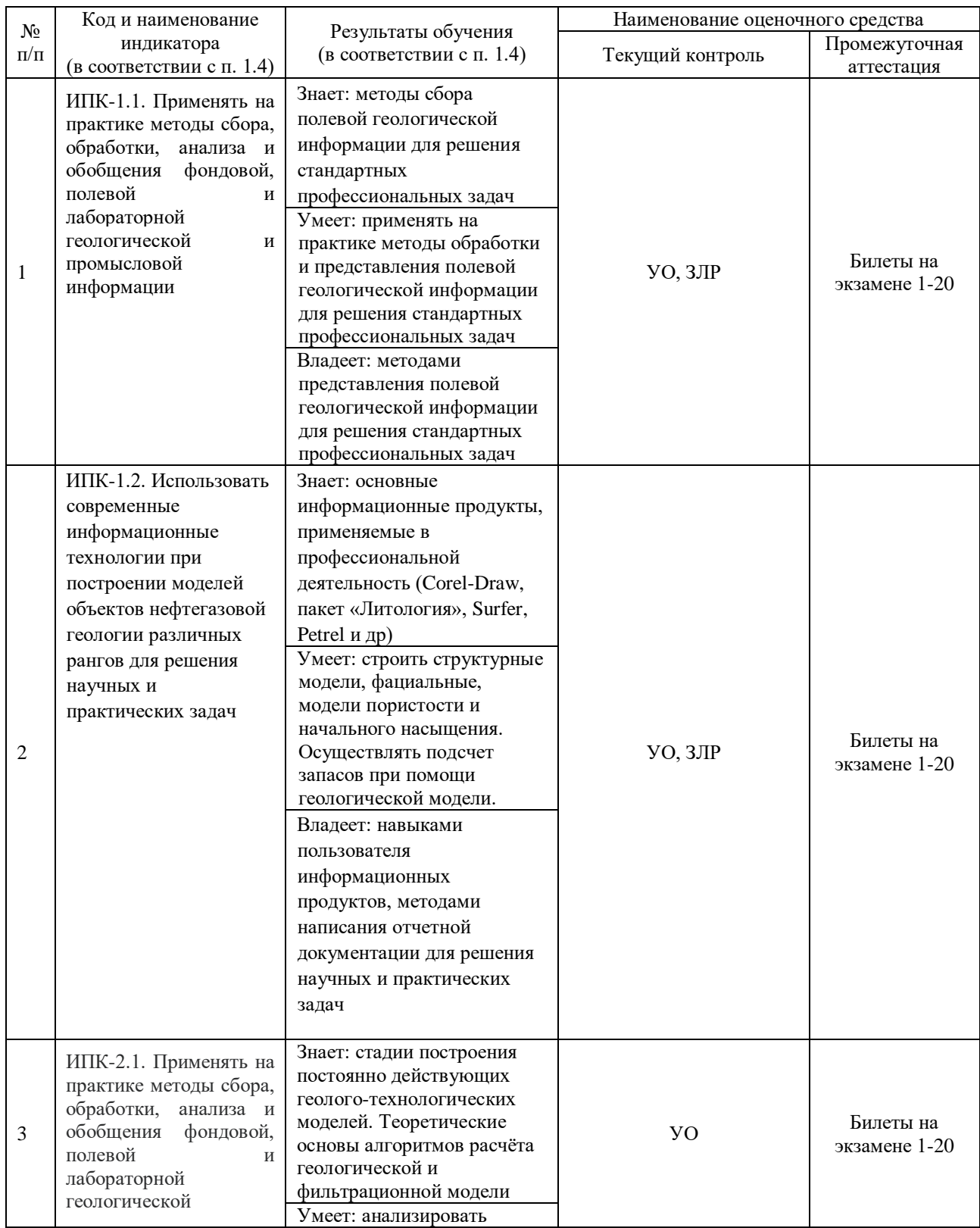

### **Структура оценочных средств для текущей и промежуточной аттестации**

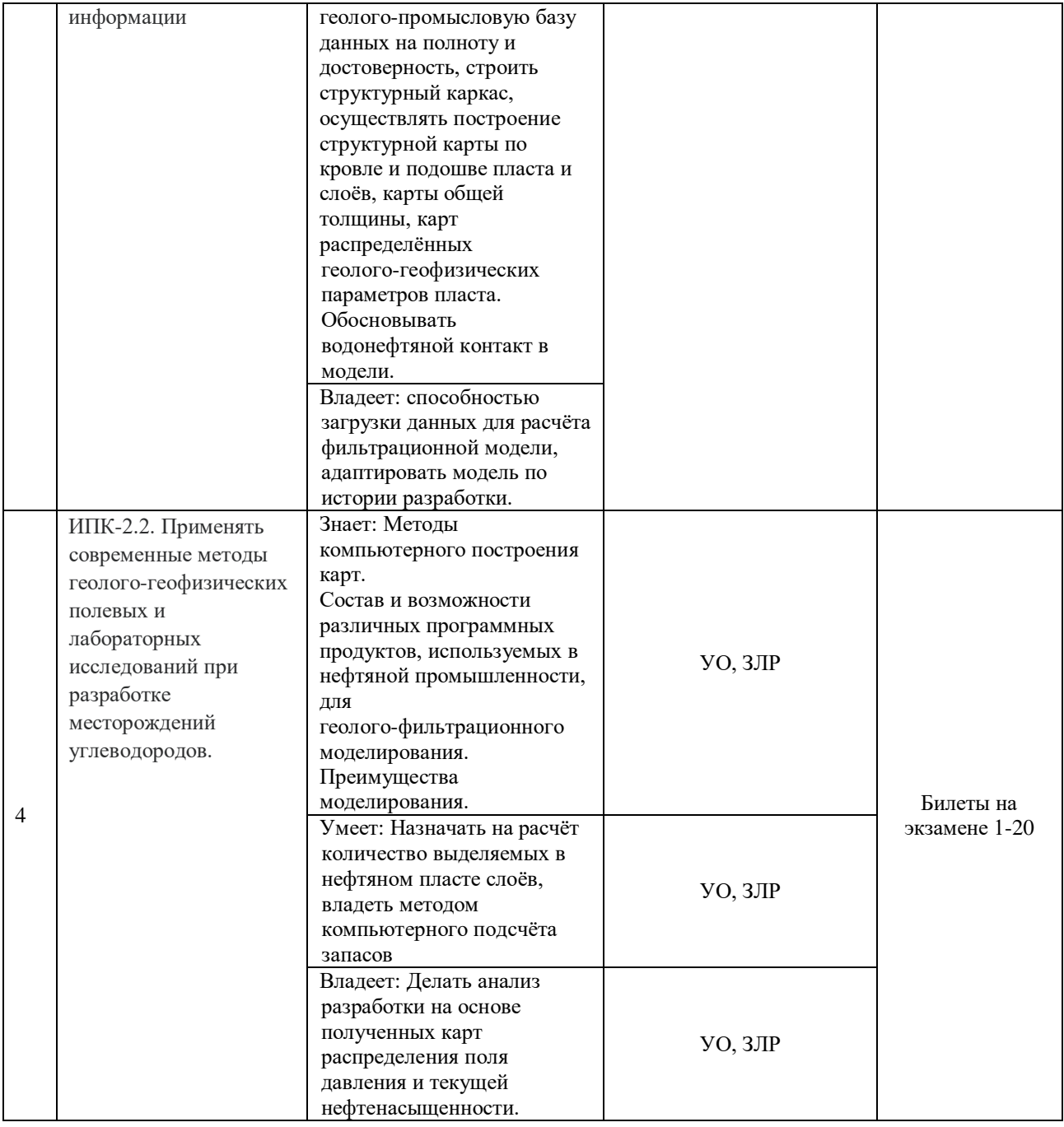

Типовые контрольные задания или иные материалы, необходимые для оценки знаний, умений, навыков и (или) опыта деятельности, характеризующих этапы формирования компетенций в процессе освоения образовательной программы

### Примерный перечень вопросов и заданий

Вопросы для устного опроса по разделам дисциплины.

### Разлел 1. Обшие свеления о молелировании

- 1. Какие технологии моделирования разработки залежей нефти в Краснодарском крае вы знаете?
- 2. Опишите возможные модели разработки залежей нефти.
- 3. Какие основные этапы построения геологической модели?
- 4. Какие существуют виды исходных данных и источники их получения?
- 5. Приведите перечень исходных данных для создания геологической модели.
- 6. Как производится оценка качества исходных данных?

### Раздел 2. Виды и технология построения геологических моделей

- 1. Какие существуют виды и технология построения геологических моделей?
- 2. Дайте определение понятию "модель".
- 3. Какие существуют виды геологических моделей? Основные понятия.
- 4. Какова размерность моделей?
- 5. Какое назначение и область практического использования геологических моделей?
- 6. Расскажите о последовательности создания геологической модели.
- 7. Дайте сравнительную характеристику полномасштабной и оперативной геологических моделей.

### **Раздел 3. Технология построения структурной модели**

- 1. Какова технология построения структурной модели?
- 2. Какие структурные модели вы знаете? Опишите их.
- 3. Дайте определение понятию "концептуальная модель".
- 4. В чем заключается базовая технология моделирования строения природного резервуара?
- 5. Какова стадийность построения геологической модели?

# **Раздел 4. Технология построения фациальной модели**

- 1. Какова технология построения фациальной модели?
- 2. Каково развитие понятия "фация" применительно к теории геологического моделирования?
- 3. Назовите основные структурно-генетические признаки обстановок осадконакопления.
- 4. Какова методология и технология создания объемной литологической модели на основе карт распространения фациальных типов пласта?
- 5. Как происходит построение куба литологии методом последовательного применения трендов?

### **Раздел 5. Построение модели пористости и начального насыщения**

- 1. Охарактеризуйте термин «пористость».
- 2. Какие существуют виды пористости?
- 3. Какие способы интерполяции пористости в межскважинном пространстве вы знаете?
- 4. Понятие связанной нефти и воды.
- 5. Как происходит начальное распределение газа, нефти и воды в пласте?
- 6. Расшифруйте понятие водонефтяного, газонефтяного и газоводяного контактов.
- 7. Дайте определение понятию переходной зоны.

### **Раздел 6. Подсчет запасов при помощи геологической модели**

- 1. Какие данные, необходимы для подсчета запасов?
- 2. Что такое коэффициент пористости?
- 3. Что такое коэффициент насыщения?
- 4. Какой может быть объем ячеек модели, занятых нефтью или газом?
- 5. Что такое коэффициент песчанистости (NTG)?
- 6. Какие существуют методы расчета коэффициента песчанистости?
- 7. Как происходит подсчет запасов объемным методом?
- 8. Какие неопределенности встречаются при подсчете запасов?
- 9. Оптимистичная, реалистичная и пессимистичная оценка запасов.

Видом текущей отчетности по контролируемой самостоятельной работе являются собеседования и консультации с преподавателем по темам индивидуальных заданий.

### **Зачетно-экзаменационные материалы для промежуточной аттестации (экзамен/зачет)**

Для промежуточной аттестации используются экзаменационные билеты (20 шт.)

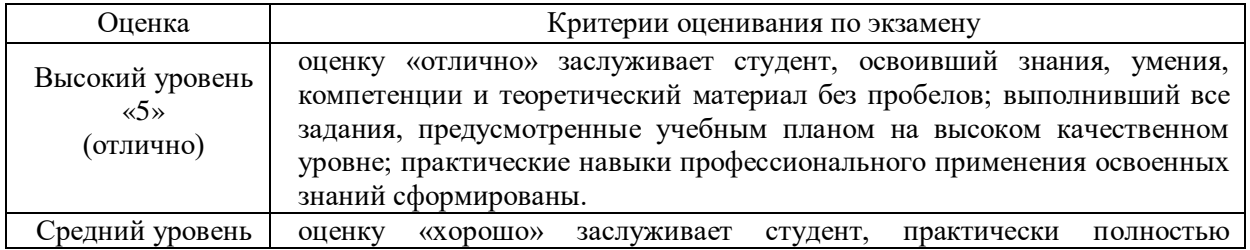

### **Критерии оценивания результатов обучения**

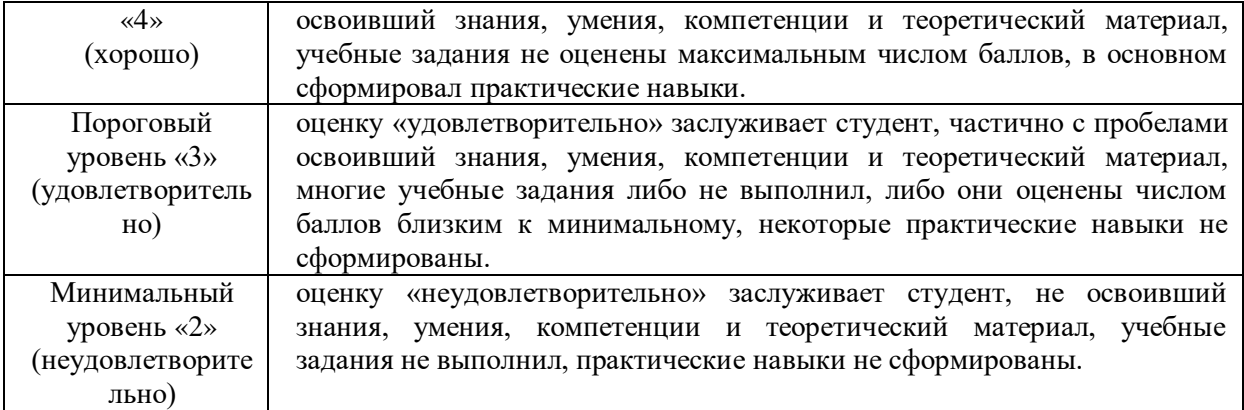

Оценочные средства для инвалидов и лиц с ограниченными возможностями здоровья выбираются с учетом их индивидуальных психофизических особенностей.

- при необходимости инвалидам и лицам с ограниченными возможностями здоровья предоставляется дополнительное время для подготовки ответа на экзамене;

- при проведении процедуры оценивания результатов обучения инвалидов и лиц с ограниченными возможностями здоровья предусматривается использование технических средств, необходимых им в связи с их индивидуальными особенностями;

- при необходимости для обучающихся с ограниченными возможностями здоровья и инвалидов процедура оценивания результатов обучения по дисциплине может проводиться в несколько этапов.

Процедура оценивания результатов обучения инвалидов и лиц с ограниченными возможностями здоровья по дисциплине (модулю) предусматривает предоставление информации в формах, адаптированных к ограничениям их здоровья и восприятия информации:

Для лиц с нарушениями зрения:

- в печатной форме увеличенным шрифтом,

- в форме электронного документа.

Для лиц с нарушениями слуха:

- в печатной форме,

- в форме электронного документа.

Для лиц с нарушениями опорно-двигательного аппарата:

- в печатной форме,

- в форме электронного документа.

Данный перечень может быть конкретизирован в зависимости от контингента обучающихся.

### **5. Перечень учебной литературы, информационных ресурсов и технологий**

#### **5.1. Учебная литература**

#### **Основная литература:**

1. Компьютерное моделирование : учебник / В. М. Градов, Г. В. Овечкин, П. В. Овечкин, И. В. Рудаков. - Москва :

КУРС : ИНФРА-М, 2020. - 264 с. - ISBN 978-5-906818-79-9. - Текст : электронный. - URL:

https://znanium.com/catalog/product/1062639 (дата обращения: 05.02.2021). - Режим доступа : по подписке.

2. Ефремов, Г. И. Моделирование химико-технологических процессов : учебник / Г.И. Ефремов. - 2-е изд., испр. И доп. - Москва : ИНФРА-М, 2021. - 260 с. - (Высшее образование: Бакалавриат). - DOI 10.12737/1090526. – ISBN 978-5-16-016255-3. - Текст : электронный. - URL: https://znanium.com/catalog/product/1090526 (дата обращения: 05.02.2021). - Режим доступа : по подписке.

3. Перевертайло, Т.Г. Основы геологического ЗD-моделирования в ПК Petrel 'Sclilimiberger' : практикум / Т.Г.

Перевертайло ; Томский политехнический университет. - Томск : Издательство Томского политехнического университета, 2017. - 112 с. - Текст : электронный. - URL: <https://znanium.com/catalog/product/1043886> (дата обращения: 05.02.2021). - Режим доступа : по подписке.

4. Серебряков, А. О. Экологическое и геологическое моделирование месторождений : монография / А. О. Серебряков, О. И. Серебряков. - Санкт-Петербург : Лань, 2019. - 356 с. - ISBN 978-5-8114-3350-6. - Текст : электронный // Лань : электронно-библиотечная система. - URL: <https://e.lanbook.com/book/115496> (дата обращения: 05.02.2021). - Режим доступа: для авториз. пользователей.

5. Деева, B.C. Компьютерное моделирование в нефтегазовом деле : учебное пособие / B.C. Деева ; Томский политехнический университет. - Томск : Издательство Томского политехнического университета, 2018. - 86 с. - ISBN 978-5-4387-0806-3. - Текст : электронный. - URL:<https://znanium.com/catalog/product/1043846> (дата обращения: 05.02.2021). - Режим доступа : по подписке.

### **Дополнительная литература:**

1.Калинин Э.В., Инженерно-геологические расчеты и моделирование : учебник / Калинин Э.В. - Москва: Издательство Московского государственного университета, 2006. - 256 с. - ISBN 5-211-04961-6 - Текст : электронный // ЭБС 'Консультант студента' : [сайт]. - URL : <http://www.studentlibrary.ru/book/ISBN5211049616.html> (дата обращения: 05.02.2021). - Режим доступа : по подписке.

2. Вознесенский, А. С. Моделирование физических процессов в горном деле. Компьютерное моделирование : учебное пособие / А. С. Вознесенский, М. Н. Красилов, Я. О. Куткин. - Москва : МИСИС, 2018. - 97 с. – ISBN 978-5-906953-08-7. - Текст : электронный // Лань : электронно-библиотечная система. - URL: https://e.lanbook.com/book/108042 (дата обращения: 05.02.2021). - Режим доступа: для авториз. пользователей.

3. Гриневский, С. О. Гидрогеодинамическое моделирование взаимодействия подземных и поверхностных вод : монография / С.О. Гриневский. - Москва : ИНФРА-М, 2020. - 153 с. - (Научная мысль). - DOI 10.12737/615. – ISBN 978-5-16-108367-3. - Текст : электронный. - URL: <https://znanium.com/catalog/product/1002485> (дата обращения: 05.02.2021). - Режим доступа : по подписке.

4. Шилов Г.Я. , Джафаров И. С. Генетические модели осадочных и вулканогенных пород и технология их фациальной интерпретации по геолого- геофизическим данным: монография. - Москва: Информационный центр ВНИИгеосистем, 2001. - 394с. - ISBN 5-8481-0008-Х. - Текст : электронный. - URL: https://znanium.com/catalog/product/349288

Для освоения дисциплины инвалидами и лицами с ограниченными возможностями здоровья имеются издания в электронном виде в электронно-библиотечных системах «Лань» и «Юрайт».

### **5.2. Периодическая литература**

- 1. Базы данных компании «Ист Вью» [http://dlib.eastview.com](http://dlib.eastview.com/)<br>2. Электронная библиотека GREBENNIKON.RU https://g
- Электронная библиотека GREBENNIKON.RU<https://grebennikon.ru/>

### **5.3. Интернет-ресурсы, в том числе современные профессиональные базы данных и информационные справочные системы**

### **Электронно-библиотечные системы (ЭБС):**

- 1. ЭБС «ЮРАЙТ» <https://urait.ru/>
- 2. ЭБС «УНИВЕРСИТЕТСКАЯ БИБЛИОТЕКА ОНЛАЙН» [www.biblioclub.ru](http://www.biblioclub.ru/)
- 3. ЭБС [«BOOK.ru»](http://) [https://www.book.ru](http://)
- 4. ЭБС [«ZNANrUM.COM»](http://) [www.znanium.com](http://)
- 5. ЭБС «ЛАНЬ» [https://e.lanbook.com](https://e.lanbook.com/)

#### **Профессиональные базы данных:**

- 1. Web of Science (WoS) <http://webofscience.com/>
- 2. Scopus <http://www.scopus.com/>
- 3. ScienceDirect [www.sciencedirect. com](https://www.sciencedirect.com/)

4. Журналы издательства Wiley <https://onlinelibrary.wiley.com/>

5. [Научная электронная библиотека \(НЭБ\) http://www.elibrary.ru/](http://www.elibrary.ru/)

6. Полнотекстовые архивы ведущих западных научных журналов на Российской платформе научных журналов НЭИКОН [http://archive.neicon.ru](http://archive.neicon.ru/)

7. [Национальная электронная библиотека \(](https://rusneb.ru/)доступ к Электронной библиотеке диссертаций Российской государственной библиотеки (РГБ) <https://rusneb.ru/>

8. [Президентская библиотека им. Б.Н. Ельцина https://www.prlib.ru/](https://www.prlib.ru/)

9. Электронная коллекция Оксфордского Российского

Фонда<https://ebookcentral.proquest.com/lib/kubanstate/home.action>

10. Springer Journals <https://link.springer.com/>

- 11. Nature Journals <https://www.nature.com/siteindex/index.html><br>12. Springer Mature Protocols and Method
- 12. Springer Nature Protocols and Methods

<https://experiments.springernature.com/sources/springer-protocols>

- 13. Springer Materials<http://materials.springer.com/>
- 14. zbMath<https://zbmath.org/>
- 15. Nano Database<https://nano.nature.com/>
- 16. Springer eBooks:<https://link.springer.com/>
- 17. «Лекториум ТВ»<http://www.lektorium.tv/>

18. Университетская информационная система РОССИЯ [http://uisrussia.msu.ru](http://uisrussia.msu.ru/)

### **Информационные справочные системы:**

1. Консультант Плюс - справочная правовая система (доступ по локальной сети с компьютеров библиотеки)

### **Ресурсы свободного доступа:**

- 1. Американская патентная база данных <http://www.uspto.gov/patft/>
- 2. Полные тексты канадских диссертаций <http://www.nlc-bnc.ca/thesescanada/>
- 3. КиберЛенинка [\(http://cyberleninka.ru/\);](http://cyberleninka.ru/)

4. Министерство науки и высшего образования Российской Федерации [https://www.minobrnauki.gov.ru/;](https://www.minobrnauki.gov.ru/)

5. Федеральный портал «Российское образование» [http://www.edu.ru/;](http://www.edu.ru/)

6. Информационная система «Единое окно доступа к образовательным ресурсам» [http://window.edu.ru/;](http://window.edu.ru/)

- 7. Единая коллекция цифровых образовательных ресурсов [http://school-collection.edu.ru/ .](http://school-collection.edu.ru/)
- 8. Федеральный центр информационно-образовательных ресурсов [\(http://fcior.edu.ru/\);](http://fcior.edu.ru/)
- 9. Проект Государственного института русского языка имени А.С.

Пушкина «Образование на русском» [https://pushkininstitute.ru/;](https://pushkininstitute.ru/)

- 10. Справочно-информационный портал «Русский язык» [http://gramota.ru/;](http://gramota.ru/)
- 11. Служба тематических толковых словарей [http://www.glossary.ru/;](http://www.glossary.ru/)
- 12. Словари и энциклопедии [http://dic.academic.ru/;](http://dic.academic.ru/)
- 13. Образовательный портал «Учеба» [http://www.ucheba.com/;](http://www.ucheba.com/)

14. [Законопроект «Об образовании в Российской Федерации». Вопросы и ответы](http://273-с/)  [http://xn--273--84d1f.xn--p1ai/voprosy](http://273-с/) i otvety

# **Собственные электронные образовательные и информационные ресурсы КубГУ:**

1. Среда модульного динамического обучения [http://moodle.kubsu.ru](http://moodle.kubsu.ru/)

2. База учебных планов, учебно-методических комплексов, публикаций и конференций <http://mschool.kubsu.ru/>

3. Библиотека информационных ресурсов кафедры информационных образовательных технологий [http://mschool.kubsu.ru;](http://mschool.kubsu.ru/)

4. Электронный архив документов КубГУ <http://docspace.kubsu.ru/>

5. Электронные образовательные ресурсы кафедры информационных систем и технологий в образовании КубГУ и научно-методического журнала «ШКОЛЬНЫЕ ГОДЫ» <http://icdau.kubsu.ru/>

### **6. Методические указания для обучающихся по освоению дисциплины (модуля)**

*Первый структурный уровень* получаемой информации - основной, это теоретические, методические и методологические положения каждого рассматриваемого в лекционном курсе раздела.

*Второй уровень* - дополнительный. Эта информация, рассматриваемая на практических занятиях, помогающая студенту более глубоко проработать основной материал, расширить те или иные представления.

*Третий уровень* - справочная информация, включающая справочные материалы и списки научной и учебной литературы по курсу.

Освоение курса следует начинать по разделам с первого уровня, и периодически по мере необходимости обращаясь к справочным данным. На следующем этапе следует расширять прорабатываемый материал, используя информацию второго уровня.

Лекционные занятия по дисциплине представляют собой обзор по основным разделам программы. Демонстрационный курс лекций на CD, подготовленный в PowerPoint в виде презентаций; предназначен для показа в виде слайд-шоу с соответствующими комментариями преподавателя-лектора через мультимедийный проектор аудиторно или может использоваться студентом индивидуально на персональном компьютере.

Исходным материалом для практических работ служат фактические данные, различные информационные ресурсы.

Самостоятельная работа по дисциплине представляет собой совокупность аудиторных и внеаудиторных занятий и работ, обеспечивающих успешное освоение образовательной программы. Самостоятельная работа при подготовке к аудиторным занятиям включает подготовку к лекции, к лабораторным занятиям, проработку ответов на вопросы к каждому разделу учебного курса и экзамену.

Защита индивидуального задания контролируемой самостоятельной работы (КСР) осуществляется на занятиях в виде собеседования с обсуждением отдельных его разделов, полноты раскрытия темы, новизны используемой информации.

Для закрепления теоретического материала и выполнения контролируемых самостоятельных работ по дисциплине во внеучебное время студентам предоставляется возможность пользования библиотекой КубГУ, возможностями компьютерного класса факультета.

Индивидуальные консультации по предмету являются важным фактором, способствующим индивидуализации обучения и установлению воспитательного контакта между преподавателем и обучающимся инвалидом или лицом с ограниченными возможностями здоровья.

В освоении дисциплины инвалидами и лицами с ограниченными возможностями здоровья большое значение имеет индивидуальная учебная работа (консультации) -дополнительное разъяснение учебного материала.

# 7. **Материально-техническое обеспечение по дисциплине (модулю)**

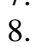

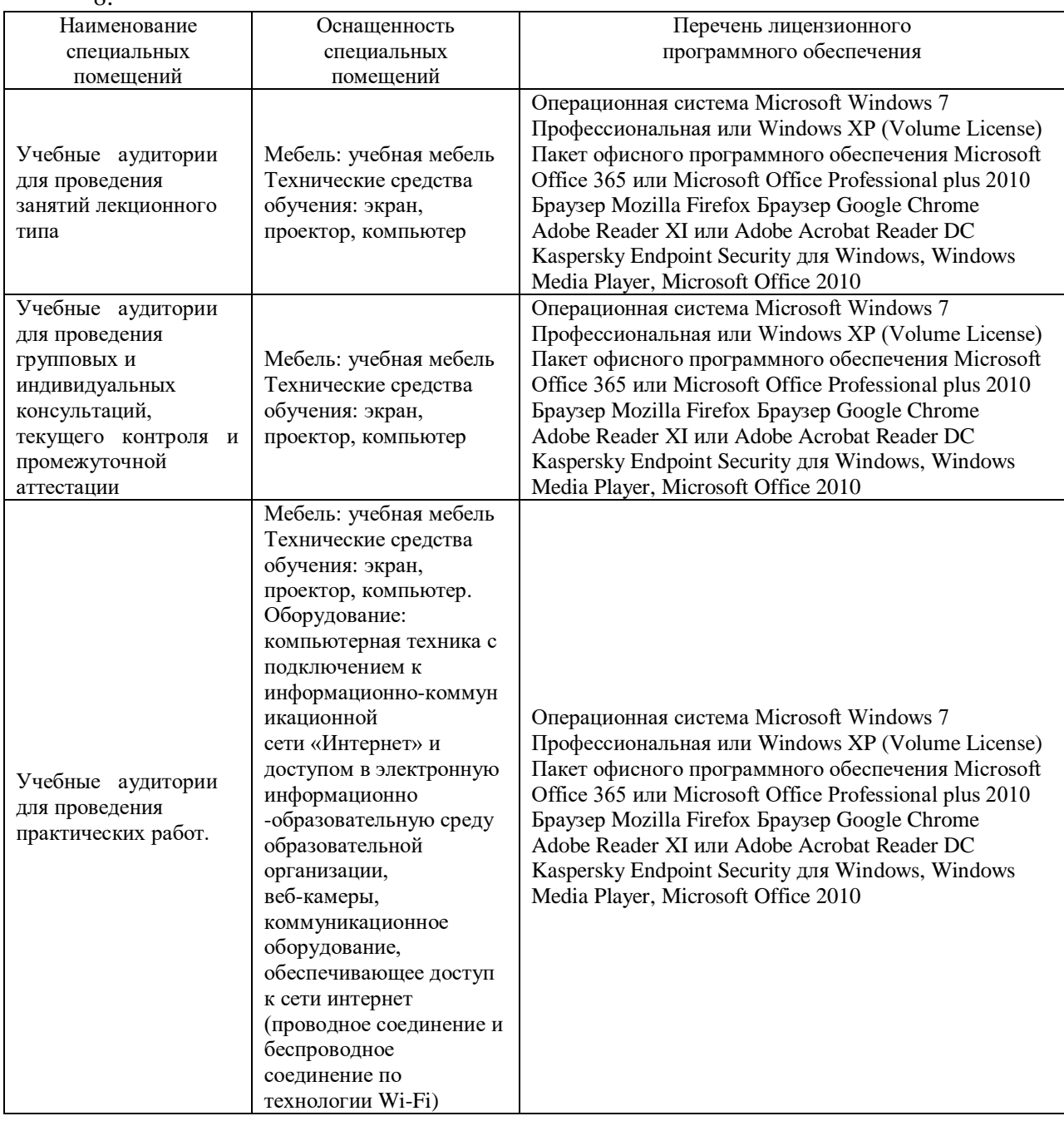

Для самостоятельной работы обучающихся предусмотрены помещения, укомплектованные специализированной мебелью, оснащенные компьютерной техникой с возможностью подключения к сети «Интернет» и обеспечением доступа в электронную информационно-образовательную среду университета

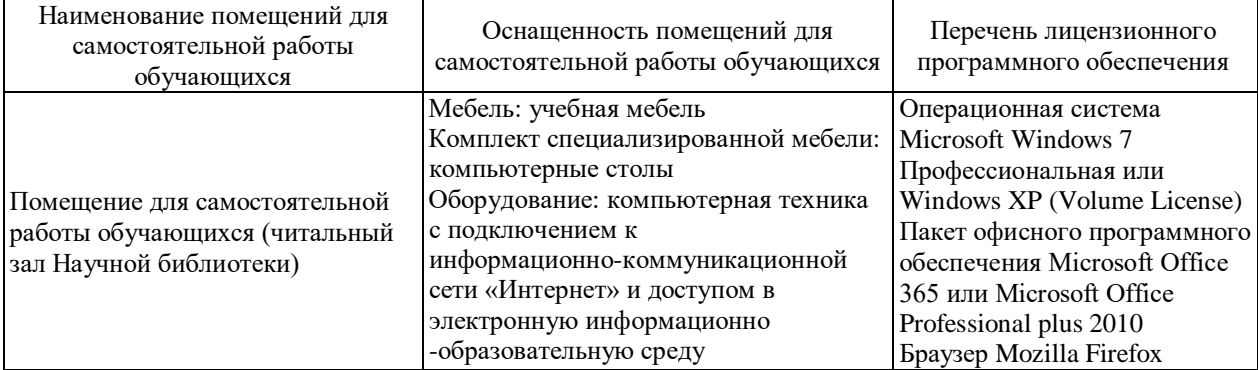

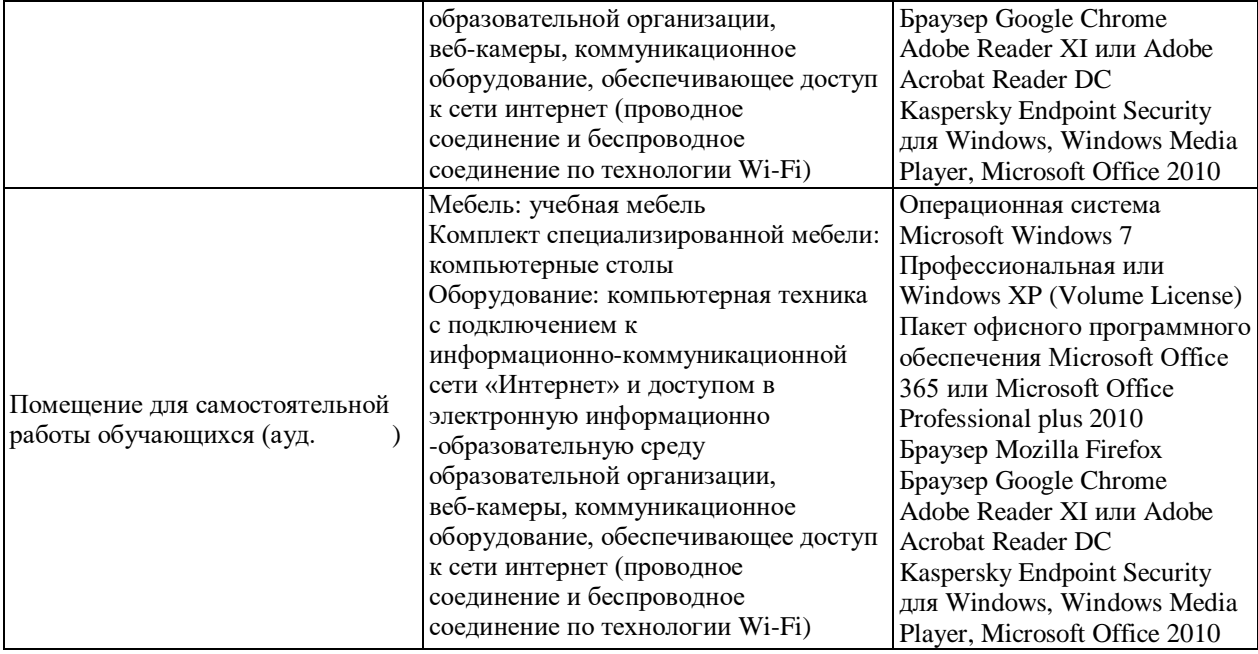